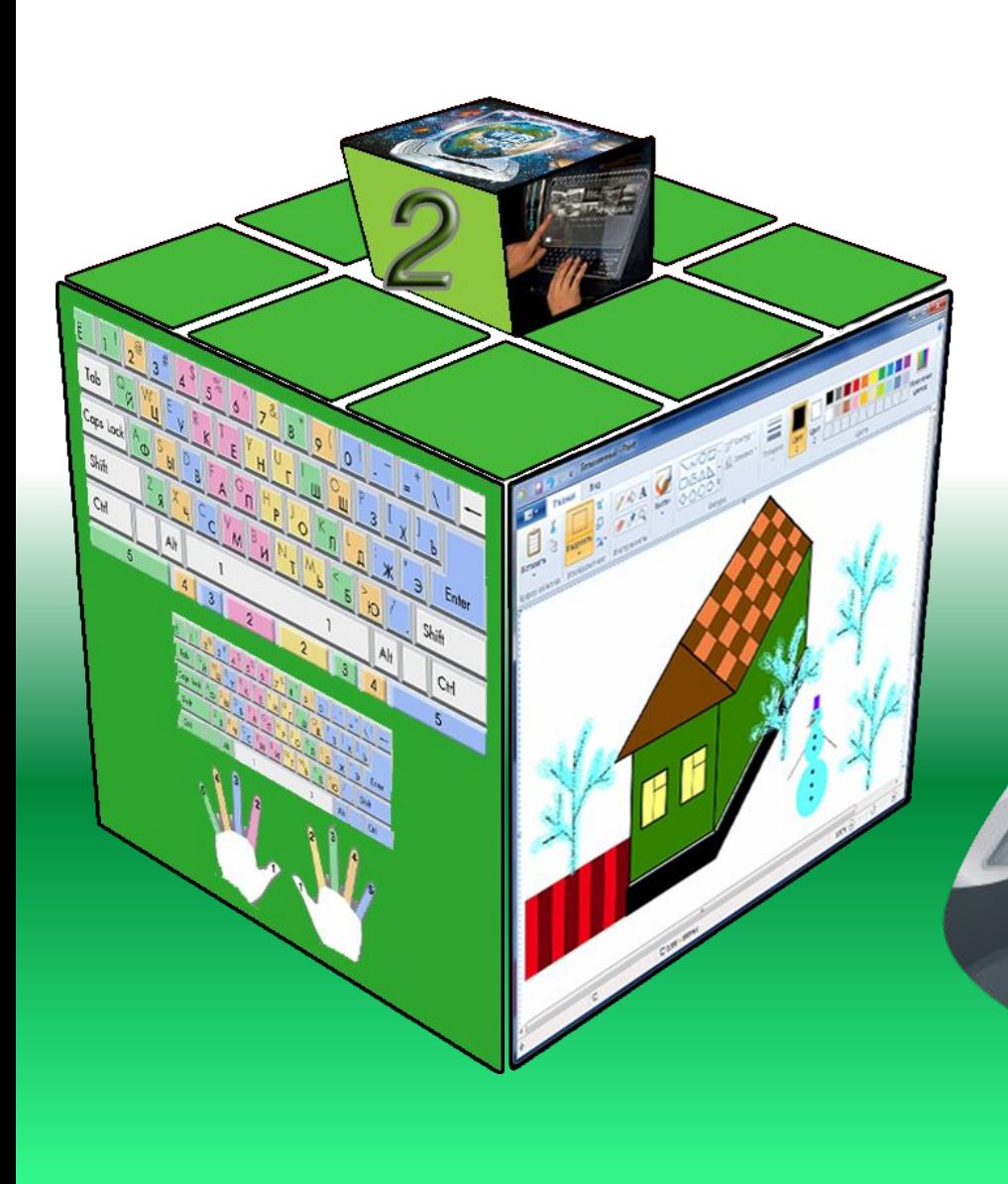

# **ПРИЗНАǿЕННЯ ОСНОВНИХ КЛАВІШ КЛАВІАТУРИ**

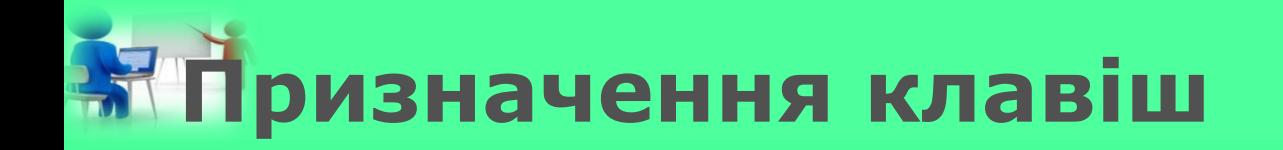

*— Сьогодні ми з тобою дізнаємося, як вводити великі літери, робити пропуски, змінювати мову …*

*2*

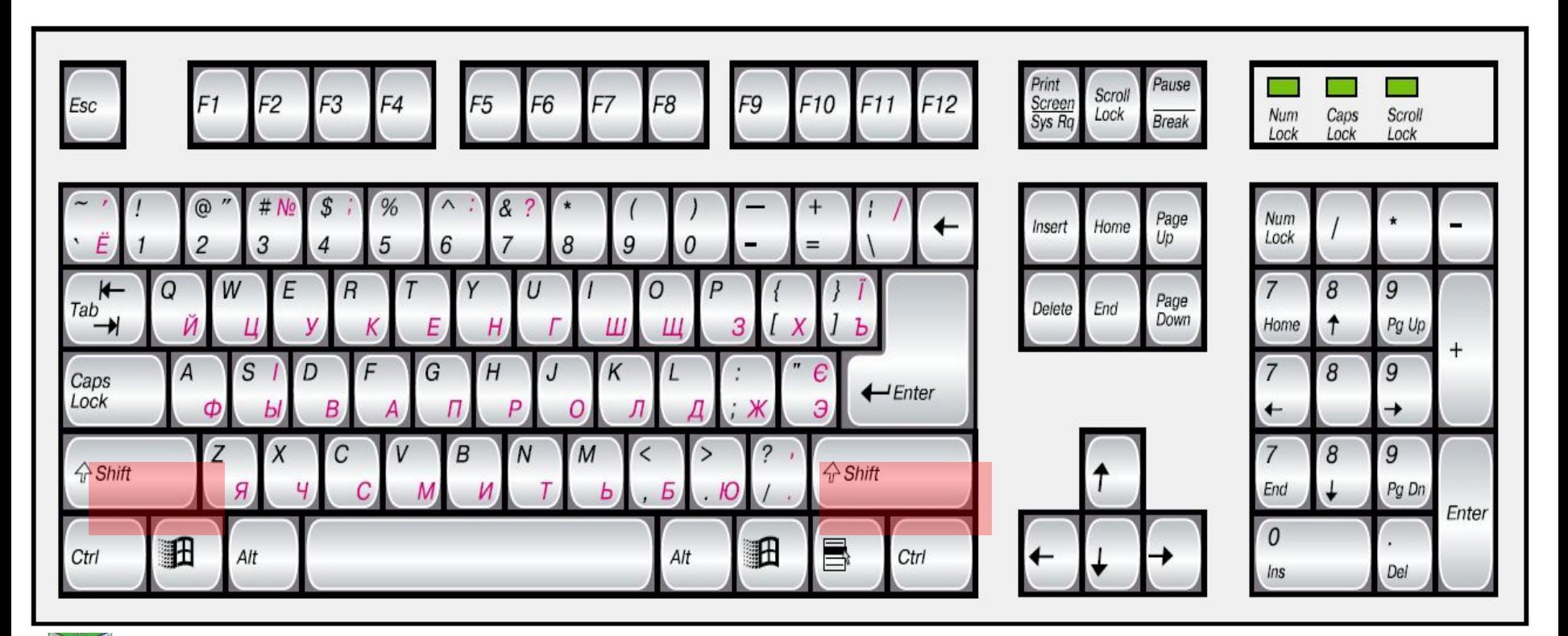

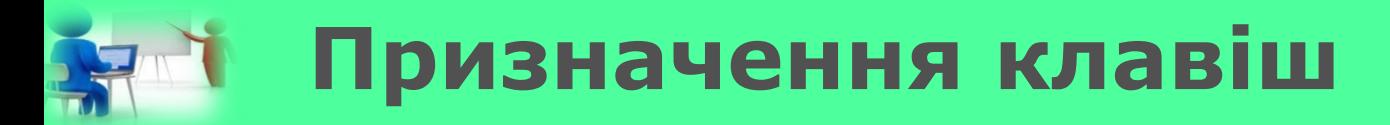

*Щоб ввести велику літеру, потрібно: 1. Натиснути й* 

- *утримувати клавішу Shift.*
- *2. Натиснути й одразу відпустити клавішу з потрібною літерою. 3. Відпустити клавішу Shift.*

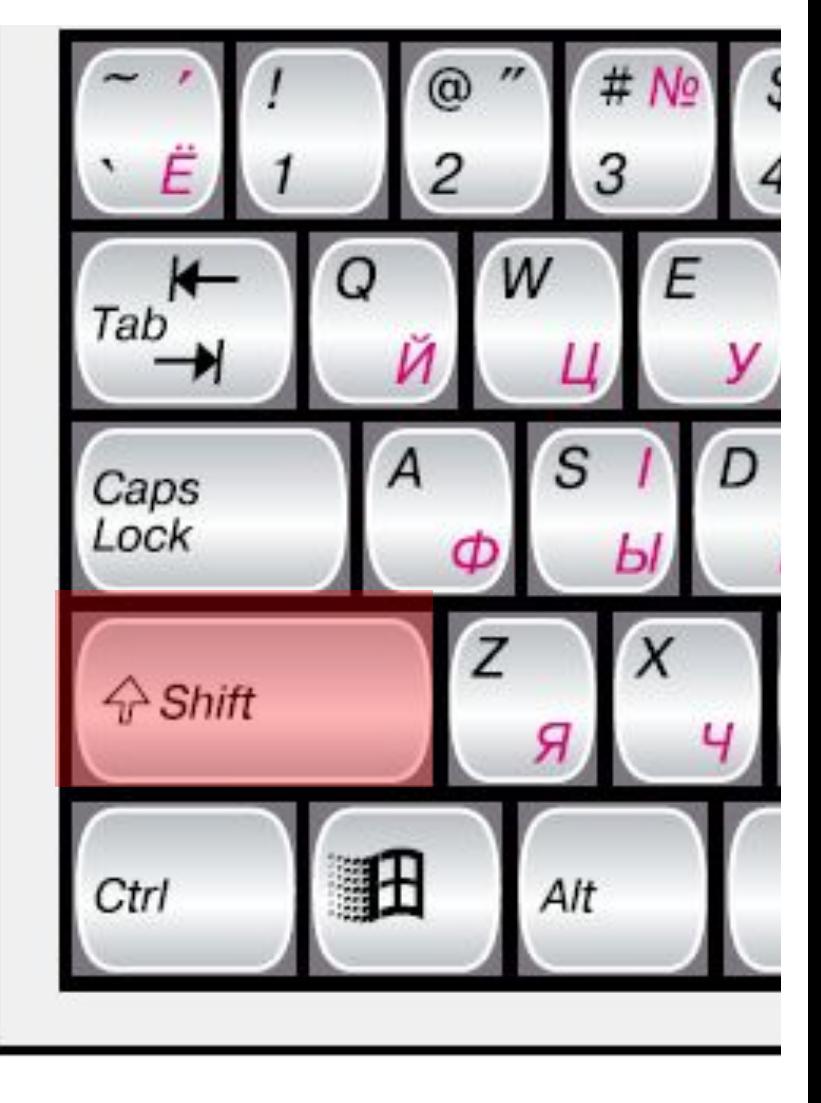

*2*

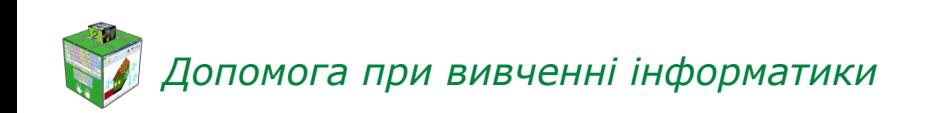

*2 Наприклад, якщо ти натиснеш клавішу Shift і, не відпускаючи її, натиснеш клавішу з цифрою 1, то введеш знак оклику «!». А якщо натиснеш клавішу Shift і, не відпускаючи її, клавішу з цифрою 7, то введеш знак питання «?».*

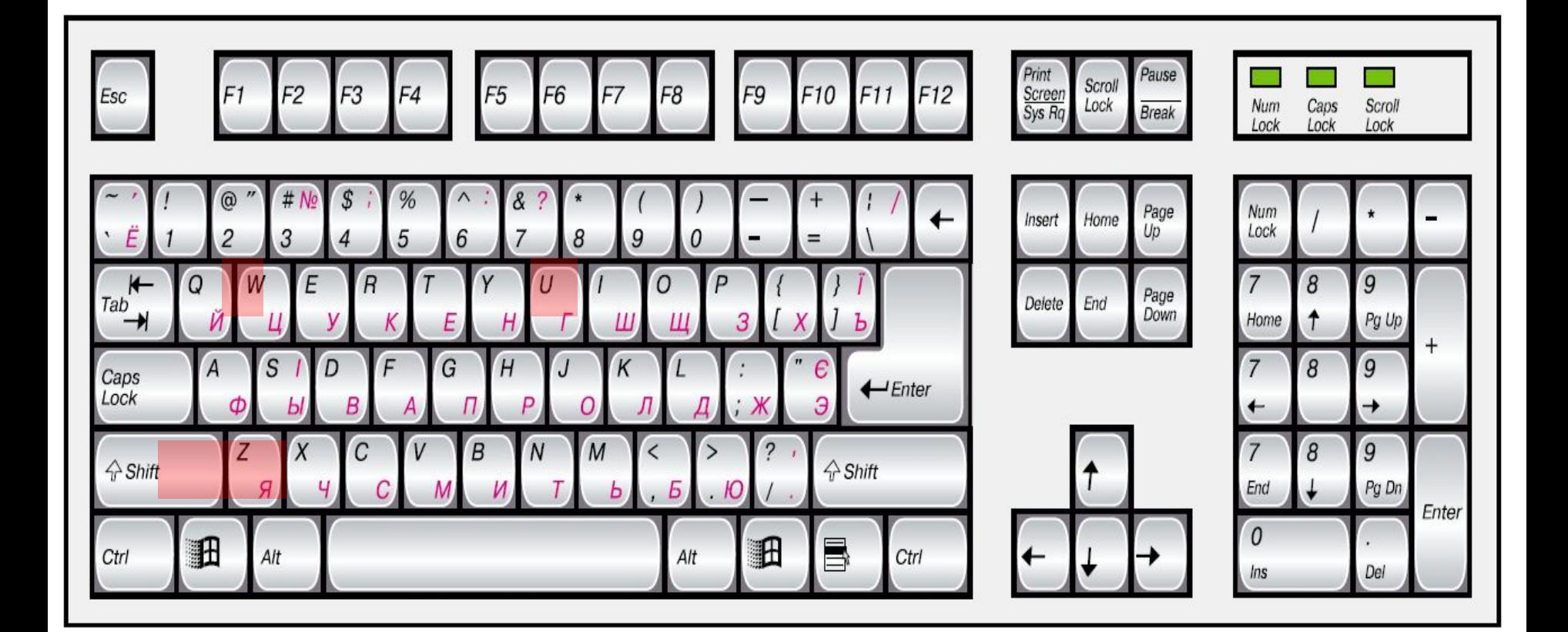

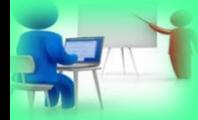

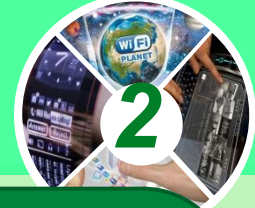

*На клавіатурі розміщено дві клавіші Shift — зліва і справа. Можна натискати будь-яку з них. Це зроблено для того, щоб швидше натискати потрібні клавіші пальцями обох рук.*

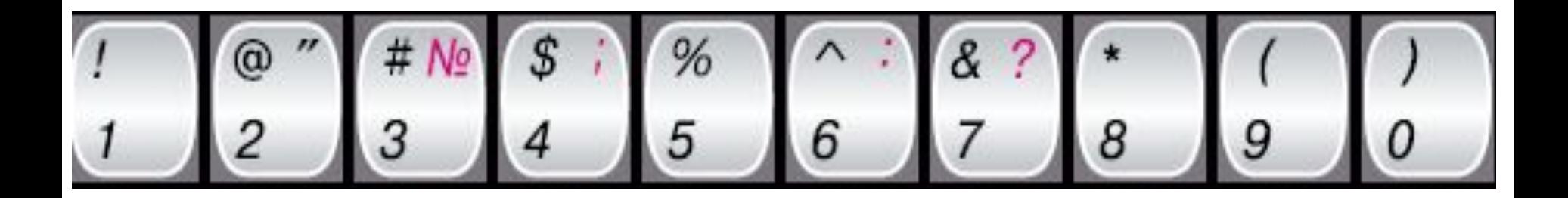

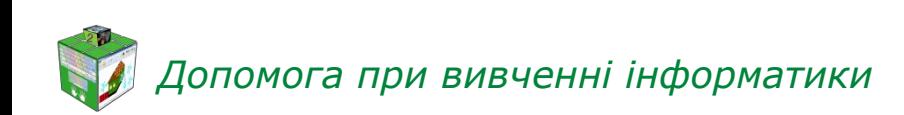

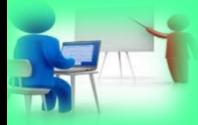

## **Клавіша Caps Lock**

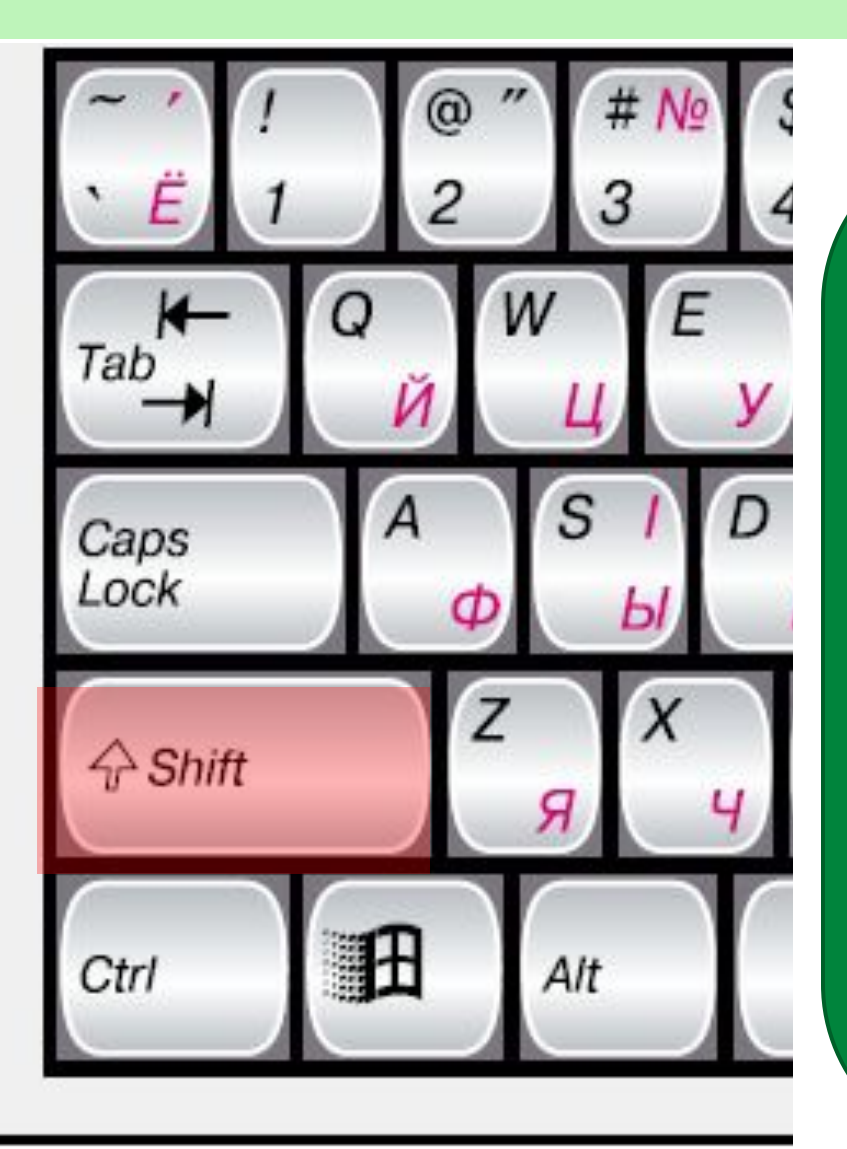

Num ock

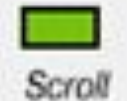

Lock

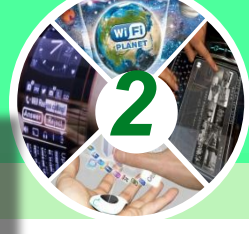

*Іноді потрібно, щоб всі літери були великими. Наприклад, у заголовку до тексту. Тоді достатньо натиснути клавішу Caps Lock.* 

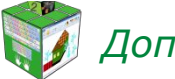

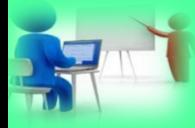

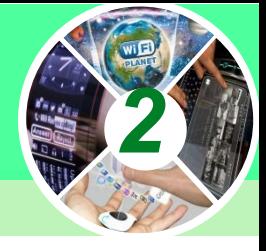

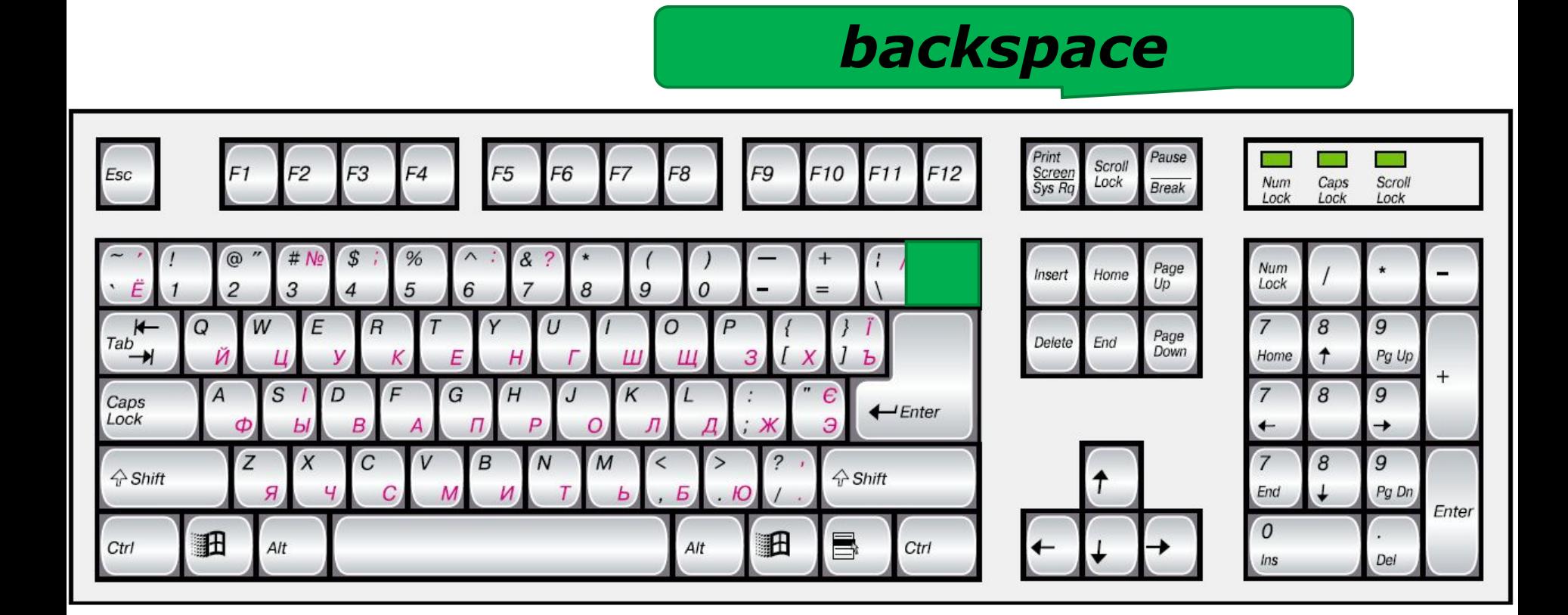

### *Видаляє символ ліворуч від курсора*

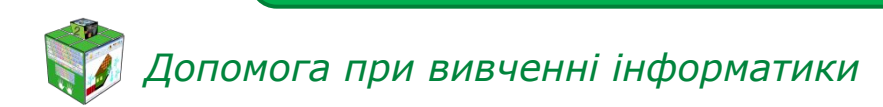

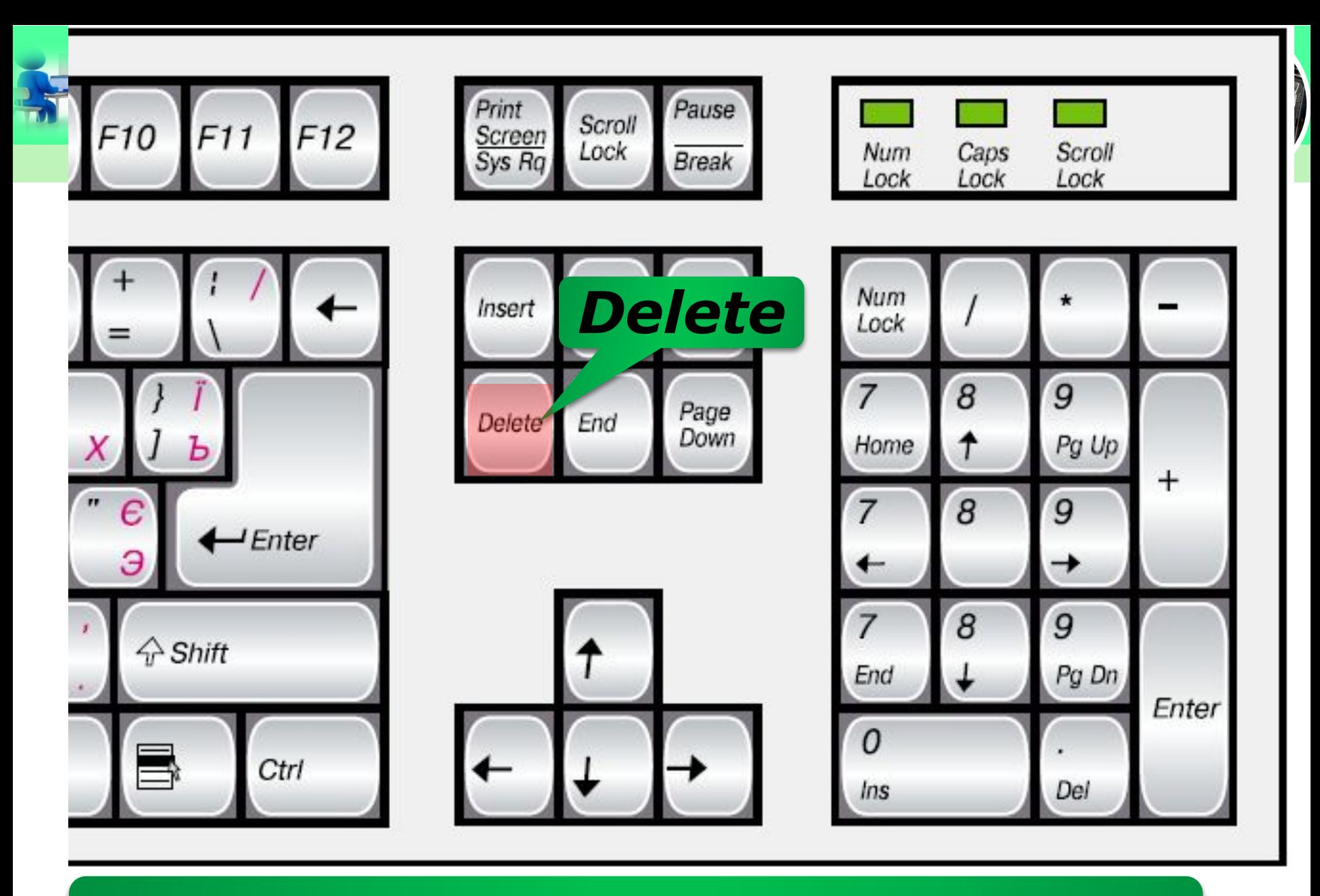

*Видаляє символ праворуч від курсора*

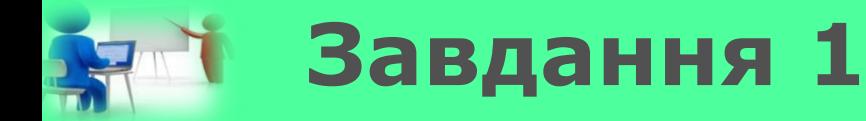

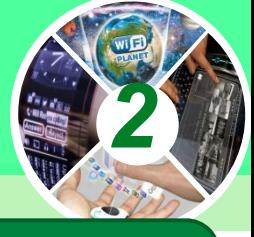

*Пригадай і поясни, для чого використовують клавішу Shift.*

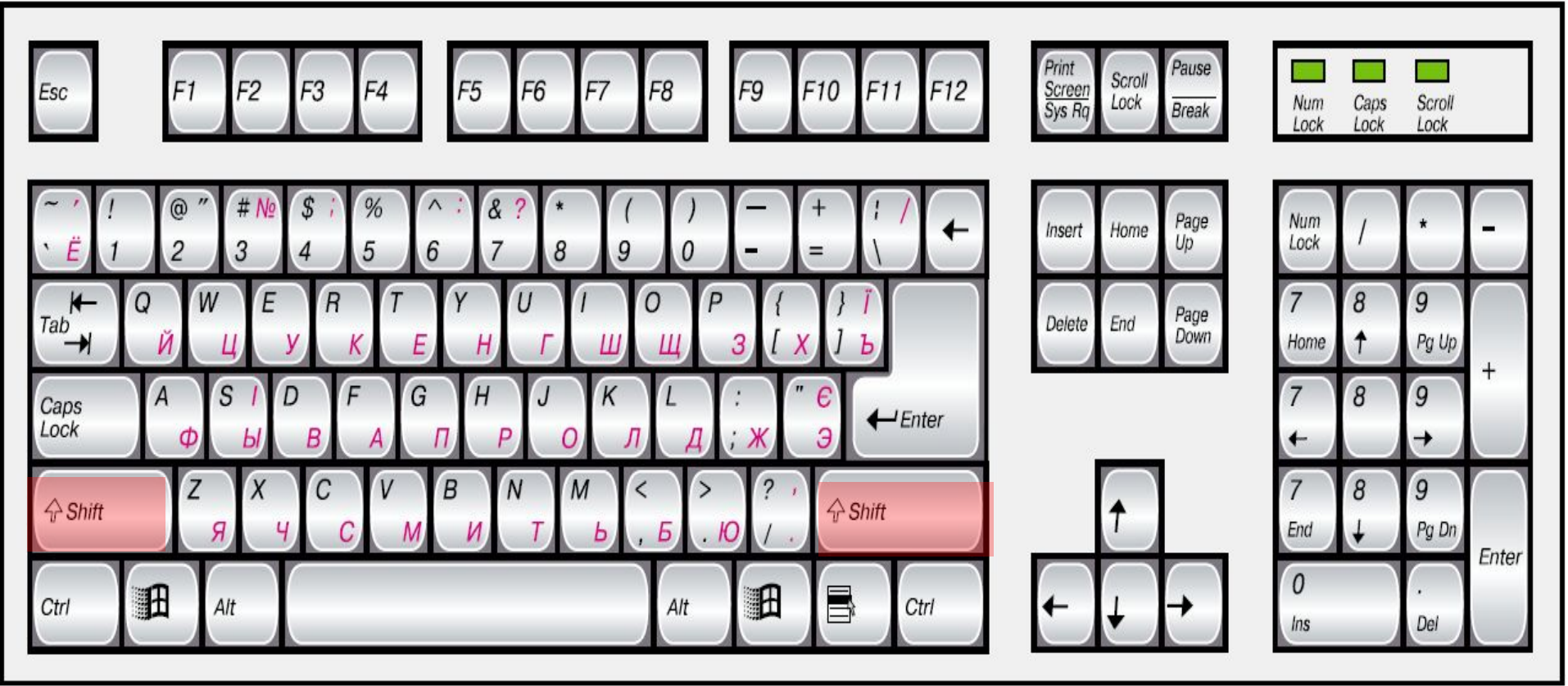

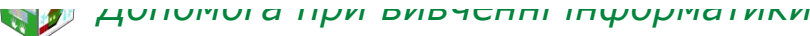

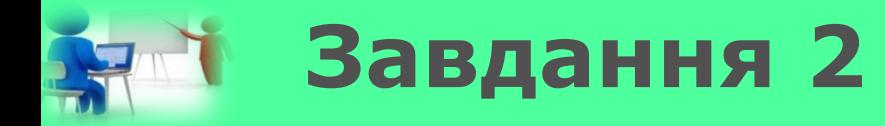

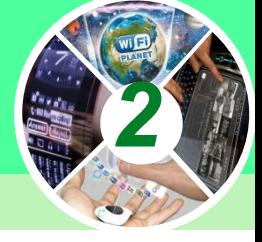

## *Тобі потрібно зробити проміжок між словами. Яку клавішу ти використаєш? Постав позначку у відповідному квадратику.*

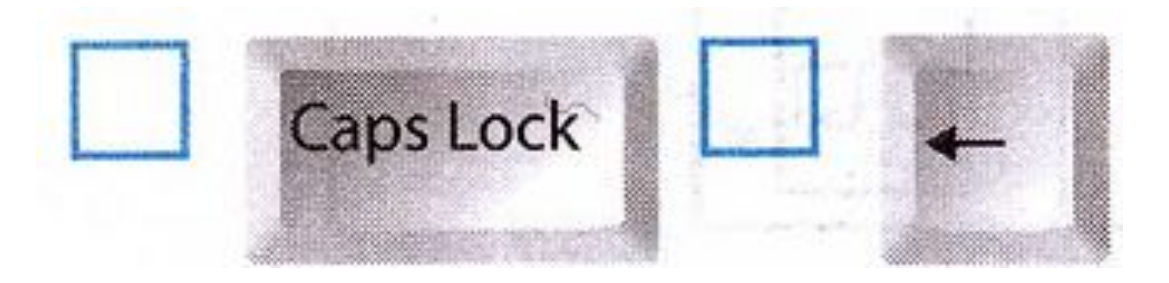

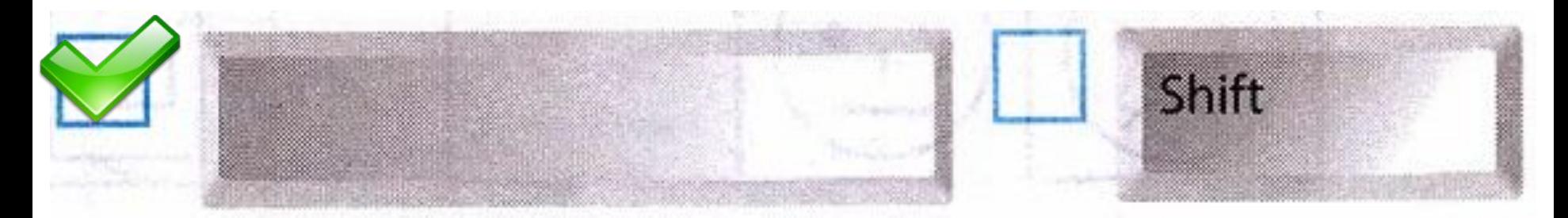

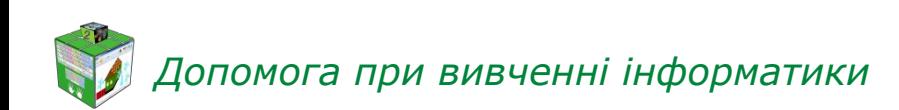

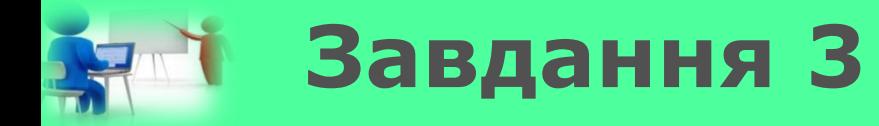

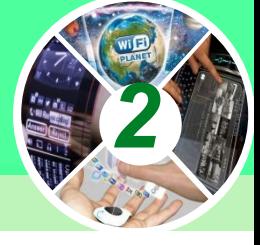

*Тобі потрібно надрукувати велику літеру. Яку клавішу ти використаєш? Постав позначку у відповідному квадратику.*

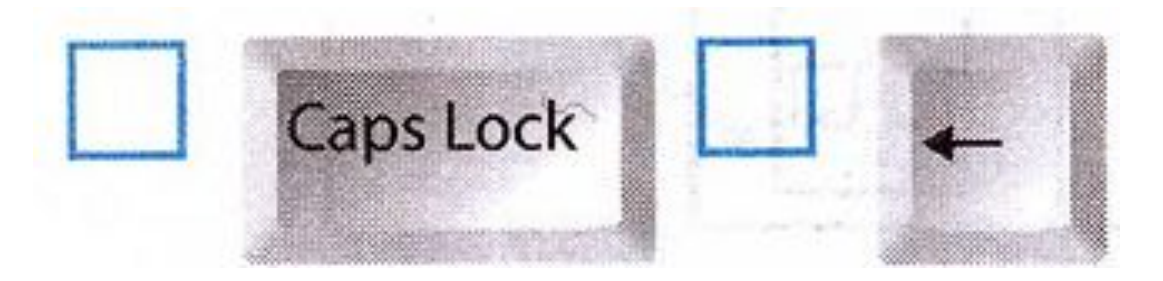

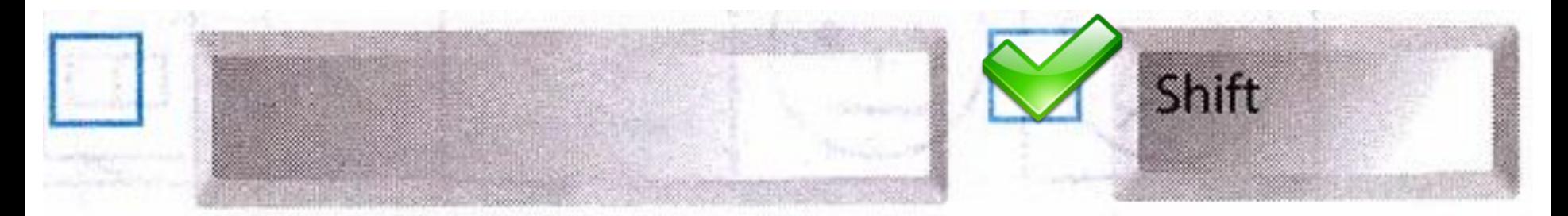

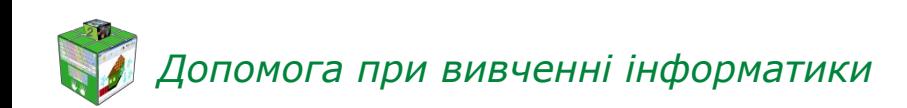

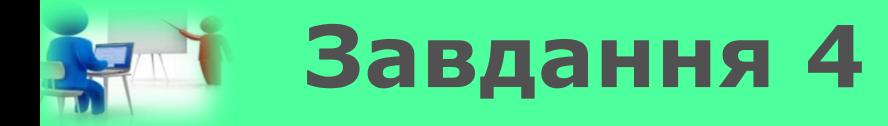

### *Викресли букви, що повторюються, і ти отримаєш назву складової частини комп'ютера.*

*2*

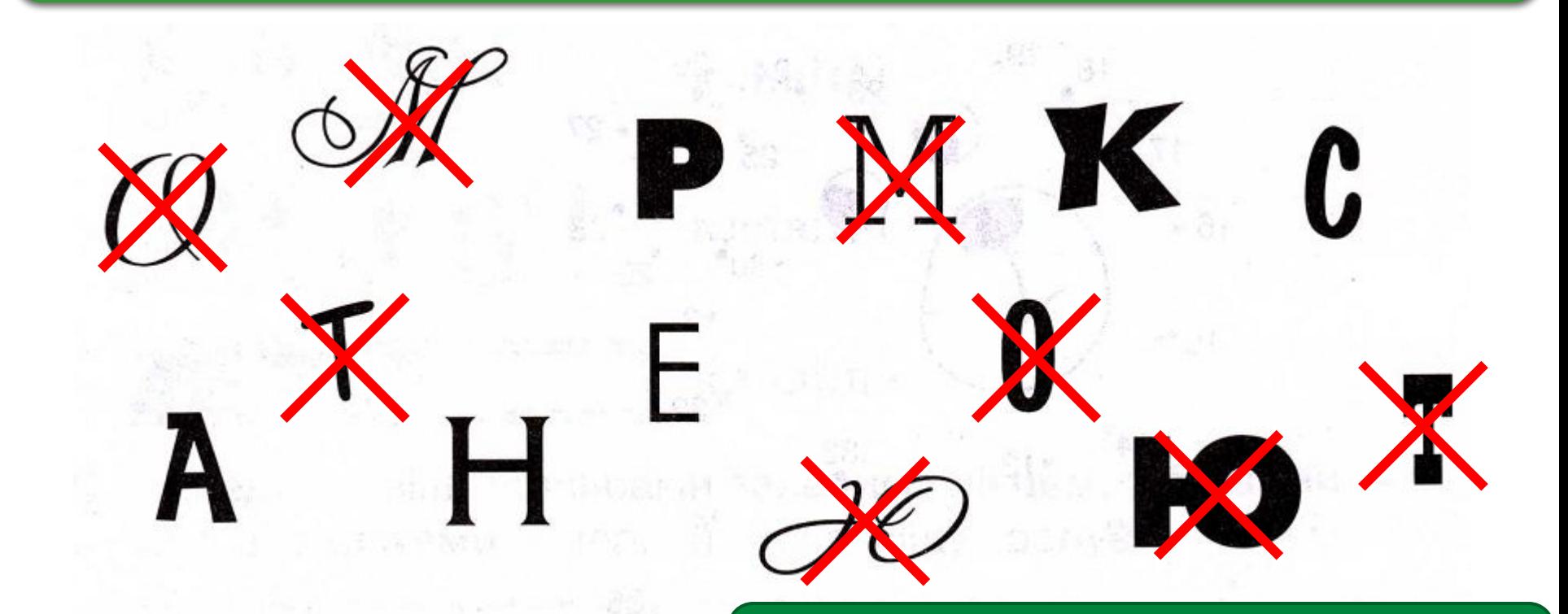

*Сканер*

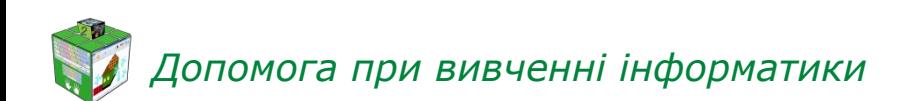

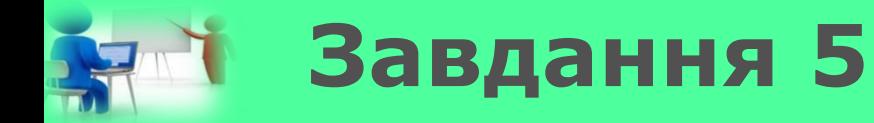

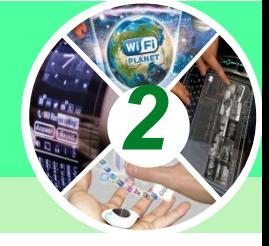

#### *Віднови ланцюжок чисел*

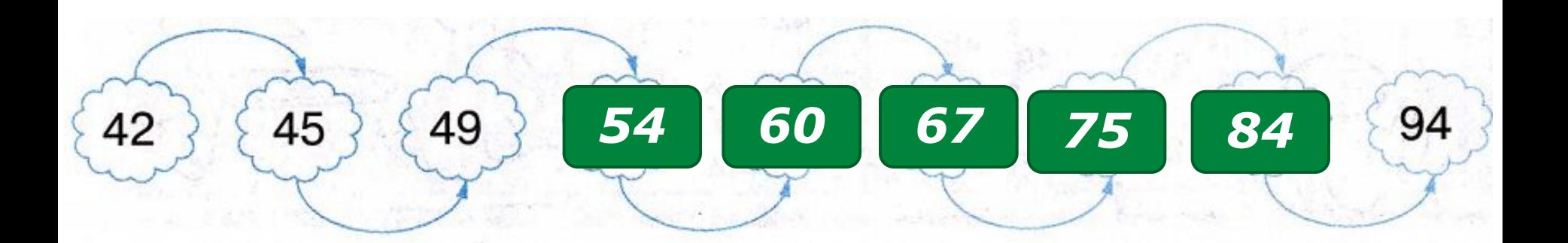

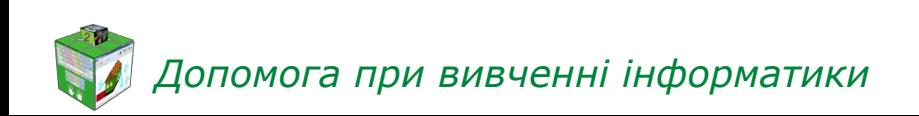

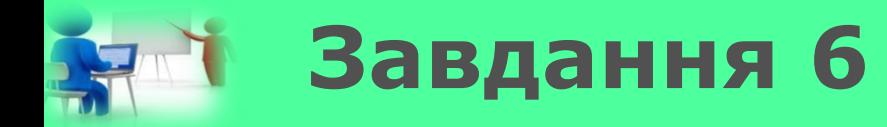

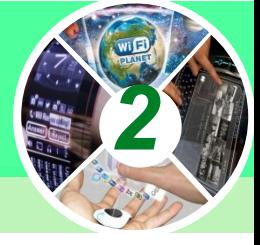

## *Обведи клавішу, яку потрібно натиснути, щоб видалити неправильну відповідь. Вертикальна риска є курсором*

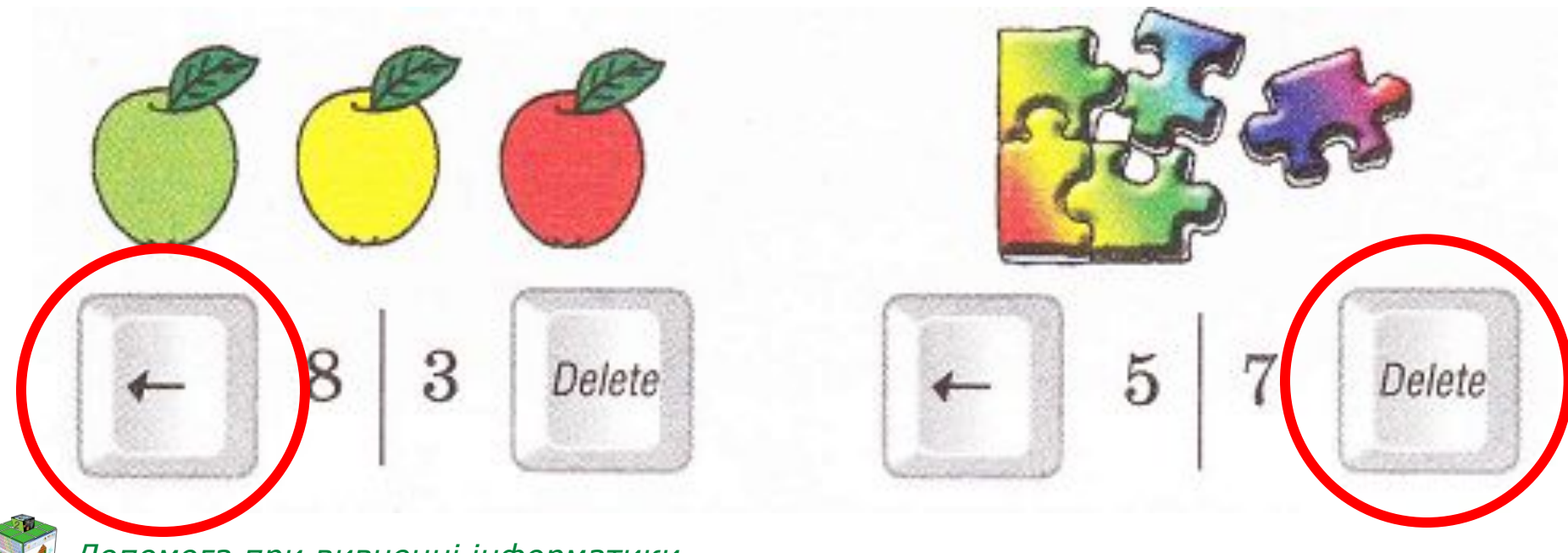

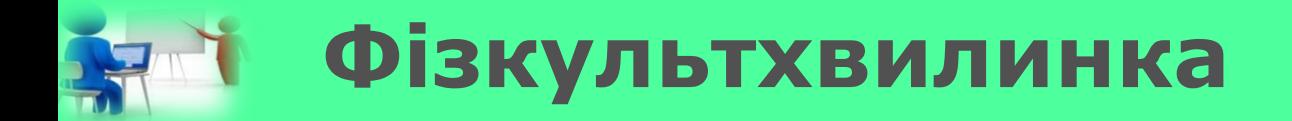

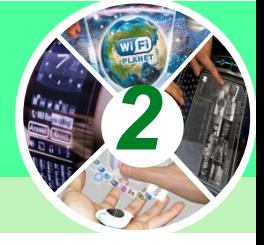

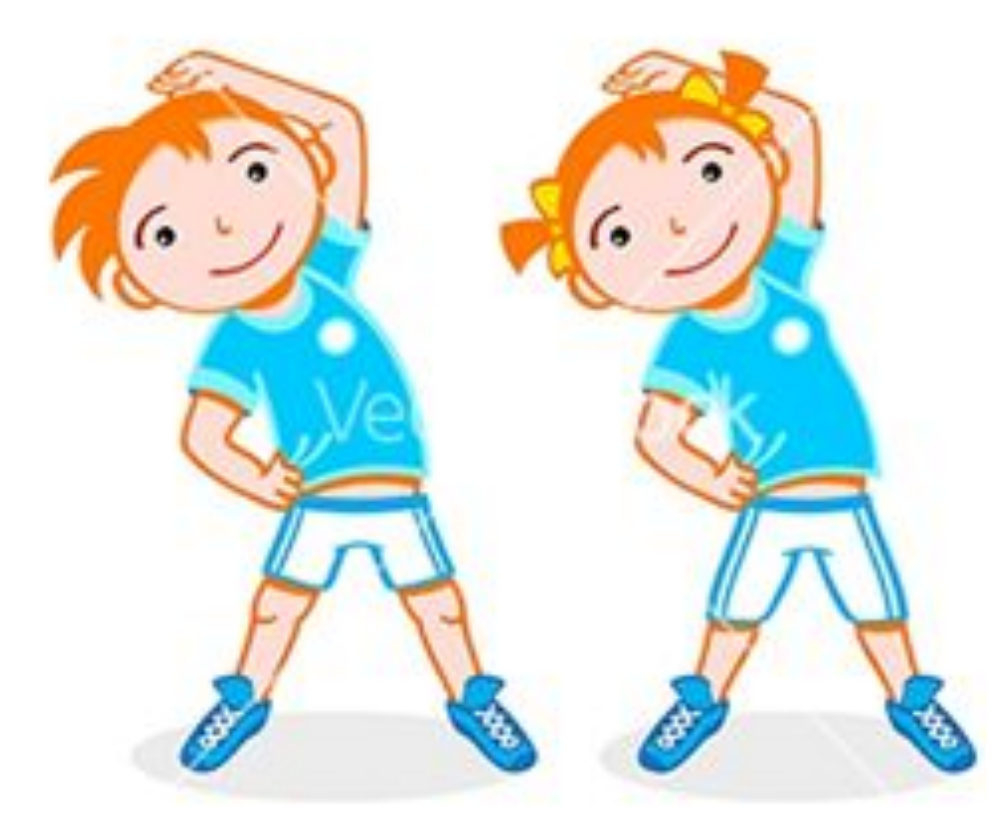

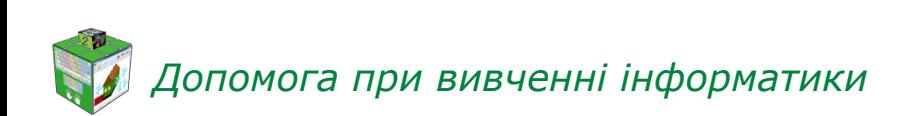